Министерство образования и науки Самарской области ГБОУ СОШ с. Майское Пестравский филиал государственного бюджетного общеобразовательного учреждения Самарской области средней общеобразовательной школы с. Майское муниципального района Пестравский Самарской области Дом детского творчества с. Пестравка

Программа рассмотрена и принята на основании решения методического совета Протокол № 4 OT «  $05$  » upplie  $20$  dd<sub>r</sub>.

«УТВЕРЖДЕНА» Приказом № 157 « US» UNOLLES 20 LL. Директор ГБОУ СОШ с. Майское MaloCh D.M.Bласова

# ДОПОЛНИТЕЛЬНАЯ ОБЩЕОБРАЗОВАТЕЛЬНАЯ ПРОГРАММА «ВИРТУАЛЬНАЯ РЕАЛЬНОСТЬ» ТЕХНИЧЕСКАЯ НАПРАВЛЕННОСТЬ

Разработчик: педагог дополнительного образования: Кожевникова Елизавета Андреевна

с. Пестравка, 20  $44$  г.

# **1. ПОЯСНИТЕЛЬНАЯ ЗАПИСКА**

**Актуальность дополнительной общеобразовательной общеразвивающей программы «Виртуальная реальность»** определяется прежде всего требованиями современного общества, которые диктуют необходимость владения навыками работы в самых передовых технологиях XXI века: дополненной (AR) и виртуальной (VR) реальности.

При ускорении научно – технического процесса происходит постоянное устаревание приобретенных навыков и знаний. Специалисты, способные приобретать новые навыки по мере необходимости, творчески мыслить и принимать нестандартные решения, будут более востребованы на рынке труда, чем узкие специалисты. Обществу нужен не просто грамотный исполнитель, а человек, имеющий навыки самостоятельного обучения, способный к самообразованию, к самостоятельному приобретению информации, ориентированный на творческий подход к делу, обладающий высокой культурой мышления, способный принимать оптимальные решения, стремящийся к самосовершенствованию.

По уровню сложности относится к программам стартового уровня. Виртуальная и дополненная реальность – особое IT-направление, в рамках которого решаются задачи виртуального проектирования и моделирования различных ситуаций. Виртуальная и дополненная реальности – особые технологические направления, тесно связанные с другими. Технологии развиваются очень стремительно. Всего пару лет назад мало кто мог предположить, что мобильные устройства будут иметь трехлетние дети, на занятиях будут использовать очки дополненной реальности, а в музеях можно будет погрузиться в любую эпоху, надев VR-шлем.

Дополненная и виртуальная реальность – особое направление кванториумов, тесно связанное с любым из остальных. Так, например, для специалиста по безопасности в наноиндустрии важно умение моделировать ситуации, максимально приближенные к реальности, просчитывать все возможные последствия и находить эффективные методы решений. Проектировщику интермодальных транспортных узлов пригодится умение

визуализировать свои решения в 3D. Все эти компетенции обучающиеся получат в AR/VR квантуме и смогут применить их в любой индустрии – от создания игр до моделирования станции замкнутого цикла на Марсе!

Обучающиеся узнают, каково это быть создателем собственных миров, поймут возможности и научатся работать с оборудованием из футурологических фильмов, создадут свои прототипы VR шлемов и поймут, что будущее уже наступило.

**Новизна** обусловлена разносторонним подходом к изучению процесса создания игровых 3D-моделей, использующихся в приложениях на базе VR\AR. По форме организации образовательного процесса она является **модульной**.

**Педагогическая целесообразность** настоящей программы заключается в том, что после ее освоения обучающиеся получат знания и умения, которые позволят им разрабатывать приложения на базе технологий виртуальной и дополненной реальности.

**Цель программы:** формирование личностных качеств, творческого потенциала при изучении технологий виртуальной и дополненной реальности, 3D-моделирования и текстурирования.

#### **Задачи:**

#### **Воспитательные:**

- формировать навыки трудолюбия, бережливости, усидчивости, аккуратности при работе с оборудованием;

- формировать творческое отношение к проблемным ситуациям и самостоятельно находить решения;

- формировать умения слушать собеседника и вести диалог, излагать своё мнение и аргументировать свою точку зрения и оценку событий;

- воспитывать умение работать в коллективе, эффективно распределять обязанности.

#### **Развивающие:**

развивать творческую инициативу и самостоятельность;

 развивать психофизиологические качества обучающихся: память, внимание, способность логически мыслить, анализировать, концентрировать

внимание на главном;

 развивать интерес к техническому творчеству, технике, высоким технологиям;

 развивать личностные качества (активность, инициативность, воли, любознательность), интеллект (внимание, память, восприятие, логическое мышление, речь) и творческие способности у обучающихся;

развивать умения излагать мысли в четкой логической последовательности, отстаивать свою точку зрения, анализировать ситуацию и самостоятельно находить ответы на вопросы путем логических рассуждений.

#### **Обучающие:**

сформировать умения и навыки решения конструкторских задач.

 изучить основные понятия: дополненная реальность (в т. ч. ее отличия от виртуальной), смешанная реальность, оптический трекинг, маркерная и безмаркерная технологии, реперные точки;

– сформировать умения и навыки в съемке и монтаже видео  $360^{\circ}$ ;

 сформировать умения и навыки при работе в программе 3Ds Max: создание болванки, модели и скелета персонажа;

знакомство с языком программирования С#;

знакомство с платформой Unity и разработка приложения.

### **Планируемые образовательные результаты обучающихся.**

#### *Личностные:*

- развитие навыков трудолюбия, бережливости, усидчивости, аккуратности при работе с оборудованием;

- развитие творческого отношения при выполнении разнообразных заданий проблемного характера;

- освоение социальных норм, правил поведения, ролей и форм социальной жизни в группах;

- формирование коммуникативной компетентности в общении и сотрудничестве с другими обучающимися;

- развитие чувства личной ответственности за качество окружающей

информационной среды.

#### **Метапредметные результаты:**

#### **1. Познавательные:**

- умение ориентироваться в своей системе знаний;

- владение информационным моделированием как основным методом приобретения знаний: умение преобразовывать объект из чувственной формы в пространственно - графическую или знаково - символическую модель.

#### **2. Регулятивные:**

- владение информационно - логическими умениями: определять понятия, создавать обобщения, устанавливать аналогии, классифицировать, самостоятельно выбирать основания и критерии для классификации, устанавливать причинно - следственные связи, строить логическое рассуждение, умозаключение и делать выводы;

- владение умениями самостоятельно планировать пути достижения целей; соотносить свои действия с планируемыми результатами, осуществлять контроль своей деятельности, определять способы действий в рамках предложенных условий, корректировать свои действия в соответствии с изменяющейся ситуацией; оценивать правильность выполнения учебной задачи;

- владение основами самоконтроля, самооценки, принятия решений и осуществления осознанного выбора в учебной и познавательной деятельности;

- самостоятельное создание алгоритмов деятельности при решении проблем творческого и поискового характера.

### **3. Коммуникативные:**

- способность и готовность к общению и сотрудничеству со сверстниками и взрослыми в процессе образовательной, общественно - полезной, учебно исследовательской, творческой деятельности;

- способность признавать возможность существования различных точек зрения и право каждого иметь свою;

- владение монологической и диалогической формами речи.

### **Предметные результаты**

#### **Обучающиеся будут знать:**

 определения понятий: 3D-модель, скелетная анимация, baking, дополненная реальность (в т. ч. ее отличия от виртуальной), смешанная реальность, оптический трекинг, маркерная и безмаркерная технологии, реперные точки;

правила безопасной работы;

 наиболее востребованные технологии и методы создания игровых моделей;

 компьютерную среду, включающую в себя программы для создания 3D-моделей, текстур, приложений для создания приложений на базе технологий VR\AR;

углубленные приемы низкополигонального моделирования;

технологию разработки текстурных карт для PBR шэйдеров;

 технологию создания скелета для игровой модели и технологию привязки модели к скелету;

- технологию создания скелетной анимации;
- как интегрировать готовую модель в движок;
- язык программирования С#;

#### **должны уметь:**

- создавать высокоополигональные 3D-модели;
- создавать низкополигональные 3D-модели;
- создавать текстуры для 3D-моделей с использованием референсов;
- создавать и анимировать скелет для игровой модели;
- интегрировать модели в движок;
- снимать и делать монтаж видео 360°;
- работать с дополнительной литературой, с журналами, с каталогами,

в интернете (изучать и обрабатывать информацию);

 самостоятельно решать технические и задачи в процессе конструирования роботов;

корректировать приложения при необходимости;

демонстрировать свою работу.

#### **Характеристика образовательного процесса**

Дополнительная общеобразовательная общеразвивающая программа «Виртуальная реальность» имеет техническую направленность и состоит из 5 модулей: «Знакомство с VR/AR», «Панорамные видео», «3D-моделирование», «Программирование», «Приложение в Unity».

Данная дополнительная общеобразовательная программа рассчитана на полную реализацию в течение 1 года.

Режим занятий – 3 часа в неделю, при наполняемости 12 обучающихся в группе. Программа ориентирована на обучение детей 11-17 лет.

Условия приема детей в объединение: набор детей происходит на основании заявления родителей или их законных представителей.

Формы организации деятельности обучающихся на занятиях:

- индивидуальная (самостоятельная) работа;

- групповая работа;

- фронтальная (беседа, опрос).

#### *Методы обучения:*

- объяснительно-иллюстративный метод;

- репродуктивный метод;

- метод программированного обучения;

- модельный метод;

- метод проектов.

В роли проекта может выступить компьютерный курс изучения определенной темы, логическая игра, макет лабораторного оборудования, смоделированный на компьютере, тематическое общение по электронной почте.

Типы занятий по программе: теоретические, практические, комбинированные, проверочные.

Средства обучения: таблицы, схемы, видеозаписи.

Современные образовательные технологии, применяемые в образовательном процессе:

Технология личностно - ориентированного обучения (ТЛОО);

Технология проблемного - развивающего обучения (ТПРО);

Технология интерактивного обучения (ТИО).

Основой организации работы с детьми в данной программе является система **дидактических принципов**:

 **принцип психологической комфортности -** создание образовательной среды, обеспечивающей снятие всех стрессообразующих факторов учебного процесса;

 **принцип минимакса -** обеспечивается возможность продвижения каждого ребенка своим темпом;

 **принцип целостного представления о мире -** при введении нового знания раскрывается его взаимосвязь с предметами и явлениями окружающего мира;

 **принцип вариативности -** у детей формируется умение осуществлять собственный выбор и им систематически предоставляется возможность выбора;

 **принцип творчества -** процесс обучения сориентирован на приобретение детьми собственного опыта творческой деятельности.

Изложенные выше принципы интегрируют современные научные взгляды об основах организации развивающего обучения, и обеспечивают решение задач интеллектуального и личностного развития.

Это позволяет рассчитывать на проявление у детей устойчивого интереса к занятиям, появление умений выстраивать внутренний план действий, развивать пространственное воображение, целеустремленность, настойчивость в достижении цели, учит принимать самостоятельные решения и нести ответственность за них

# **2. СОДЕРЖАНИЕ ПРОГРАММЫ**

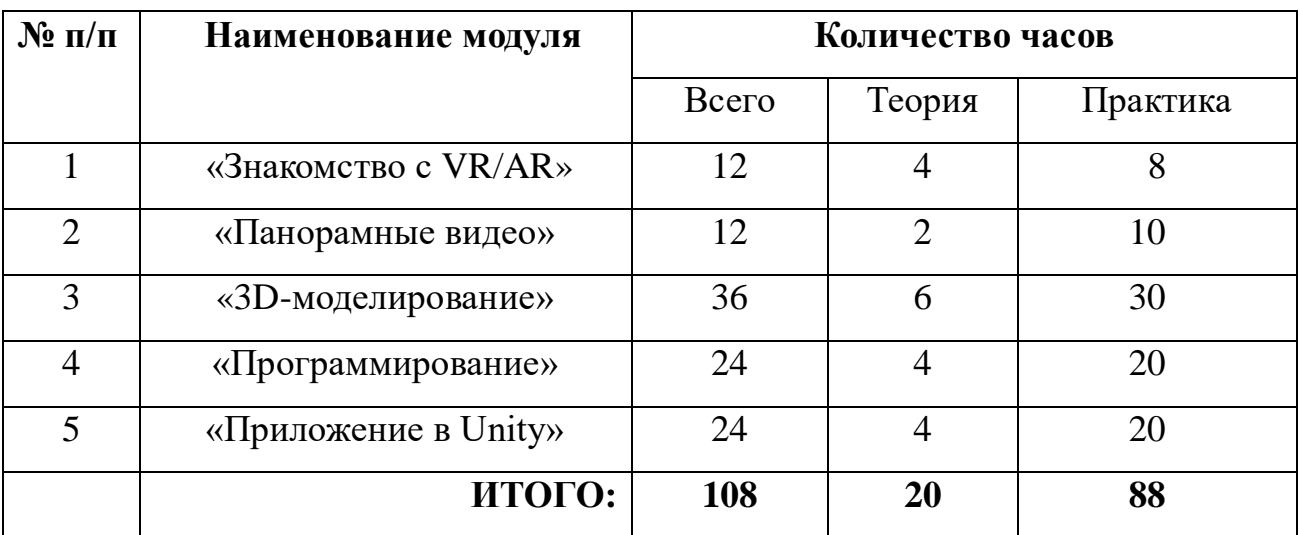

# **Учебный план ДОП «VR/AR»**

# **Содержание программы 1 МОДУЛЬ «Знакомство с VR/AR»**

Реализация этого модуля направлена на обучение и исследование существующих моделей устройств виртуальной реальности, выявляют ключевые параметры, а затем выполняют небольшую проектную задачу - конструируют VR-устройство по имеющимся заготовкам.

Модуль разработан с учетом личностно – ориентированного подхода и составлен так, чтобы каждый ребенок имел возможность свободно выбрать конкретный объект работы, наиболее интересный и приемлемый для него. Формирование у детей начальных научно-технических знаний, профессионально-прикладных навыков и создание условий для социального, культурного и профессионального самоопределения, творческой самореализации личности ребенка в окружающем мире.

Обучающиеся смогут собрать собственную модель вырезать/распечатать на 3D-принтере нужные элементы, собрать по шаблону из интернета или сделать и протестировать самостоятельно разработанное устройство. Затем дети исследуют VR-контроллеры и обобщают возможные принципы управления системами виртуальной реальности. Сравнивают различные типы управления и делают выводы о том, что необходимо для «обмана» мозга и погружения в другой мир.

**Цель модуля:** формирование интереса к виртуальной и дополненной реальности.

#### **Задачи модуля:**

 изучить основные понятия: дополненная реальность (в т. ч. ее отличия от виртуальной), смешанная реальность, оптический трекинг, маркерная и безмаркерная технологии, реперные точки;

 изучить функции активации запуска приложений виртуальной реальности, устанавливать их на устройство и тестировать;

освоить навыки калибровки межзрачкового расстояния;

собрать собственное VR-устройство.

# **Планируемые результаты**

К концу обучения по модулю «Знакомство с VR/AR» обучающиеся:

### **должны знать:**

основные понятия виртуальной и дополненной реальности;

основное отличие виртуальной от дополненной реальности;

 активацию запуска, тестирование приложений виртуальной реальности.

### **должны уметь:**

- **-** собрать собственное VR-устройство;
- **-** запустить и протестировать VR-устройство.

# **Учебно – тематический план модуля «Знакомство с VR/AR»**

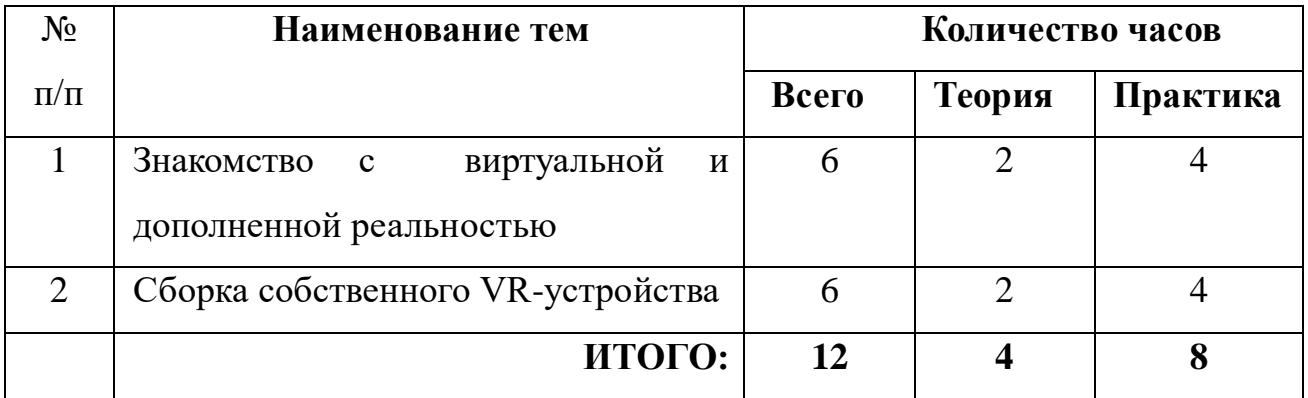

## **Содержание модуля «Знакомство с VR/AR»**

## **Тема 1. Знакомство с виртуальной и дополненной реальностью.**

**Теория:** Вводное занятие. Техника безопасности. Введение в образовательную программу, постановка целей и задач. История создания устройств для виртуальной и дополненной реальности.

**Практика:** Устройства для виртуальной и дополненной реальности.

# **Тема 2. Сборка собственного VR-устройства.**

**Теория:** Создание устройств для виртуальной и дополненной реальности.

**Практика:** Сборка собственного VR-устройства.

# **2 МОДУЛЬ «Панорамные видео».**

Реализация этого модуля направлена на изучение конструкции и принципы работы панорамных камер.

Модуль разработан с учетом личностно – ориентированного подхода и составлен так, чтобы каждый ребенок имел возможность свободно выбрать конкретный объект работы, наиболее интересный и приемлемый для него.

Формирование у детей начальных научно-технических знаний, профессионально-прикладных навыков и создание условий для социального, культурного и профессионального самоопределения, творческой самореализации личности ребенка в окружающем мире.

**Цель модуля:** формирование интереса к панорамной съемке.

## **Задачи модуля:**

- снять собственное видео 360°;
- смонтировать видео;
- протестировать результат на VR-устройстве.

## **Планируемые результаты**

К концу обучения по модулю «Панорамные видео» обучающиеся:

### **должны знать:**

технологию панорамных видео и фото, принцип работы панорамных

камер;

программы монтажа панорамных видео;

### **должны уметь:**

- снимать панорамное видео, по придуманному сценарию;
- монтировать собственное видео;
- запускать, тестировать видео на своих устройствах.

### **Учебно – тематический план модуля «Панорамные видео»**

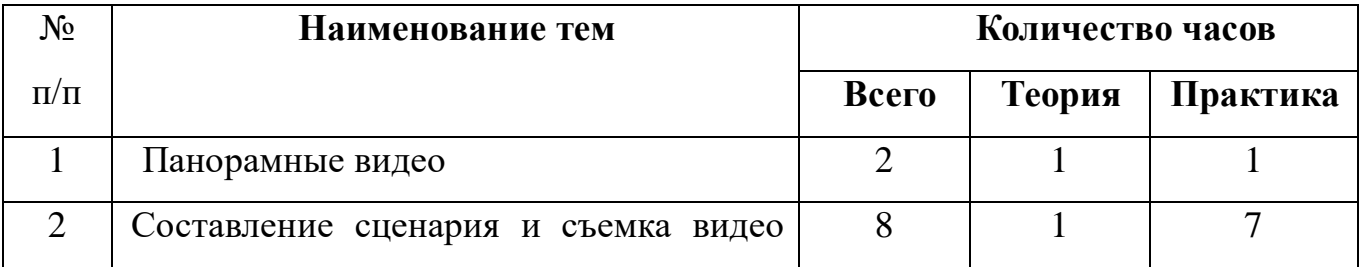

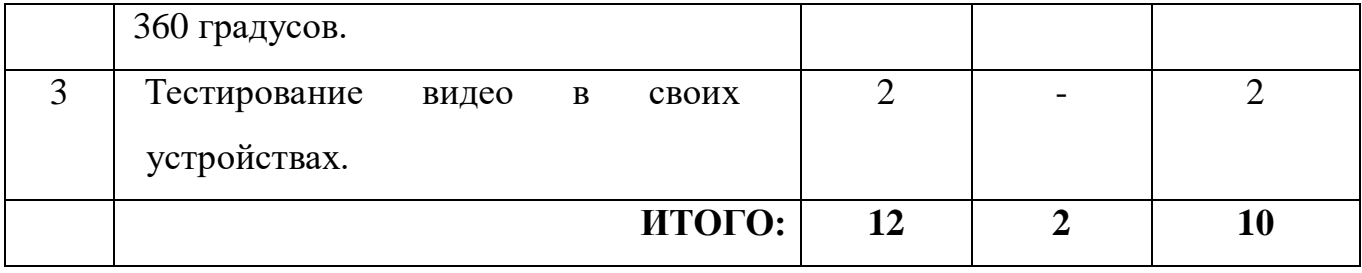

# **Содержание модуля «Панорамные видео»**

## **Тема 1. Панорамные видео.**

**Теория:** Знакомство с технологиями панорамных видео и фото, изучение конструкции и принципов работы панорамных камер.

**Практика:** Работа с панорамными камерами.

# **Тема 2. Составление сценария и съемка видео 360 градусов.**

**Теория:** Изучение программы монтажа панорамных роликов.

**Практика:** Съемка и монтаж панорамного видео по придуманному сценарию.

## **Тема 3. Тестирование видео в своих устройствах.**

**Практика:** Тестирование видео в своих устройствах, демонстрация своего видео.

# **3 МОДУЛЬ «3D-моделирование».**

Реализация этого модуля направлена на изучение и работу на компьютерных программах для моделирования трехмерных фигур.

Модуль разработан с учетом личностно – ориентированного подхода и составлен так, чтобы каждый ребенок имел возможность свободно выбрать конкретный объект работы, наиболее интересный и приемлемый для него. Формирование у детей начальных научно-технических знаний, профессионально-прикладных навыков и создание условий для социального, культурного и профессионального самоопределения, творческой самореализации личности ребенка в окружающем мире.

**Цель модуля:** формирование интереса к 3D-моделированию.

# **Задачи модуля:**

- создать болванку в 3Ds Max;
- создать 3D модели;

создать скелет персонажа.

# **Планируемые результаты**

К концу обучения по модулю «3D-моделирование» обучающиеся:

### **должны знать:**

- что такое моделирование;
- основные понятия 3D-моделирования;
- основные программы для выполнения и создания 3D-моделей.

## **должны уметь:**

- создать 3D –модель в программе 3Ds Max и Zbrush;
- создать в программах скелет любого персонажа.

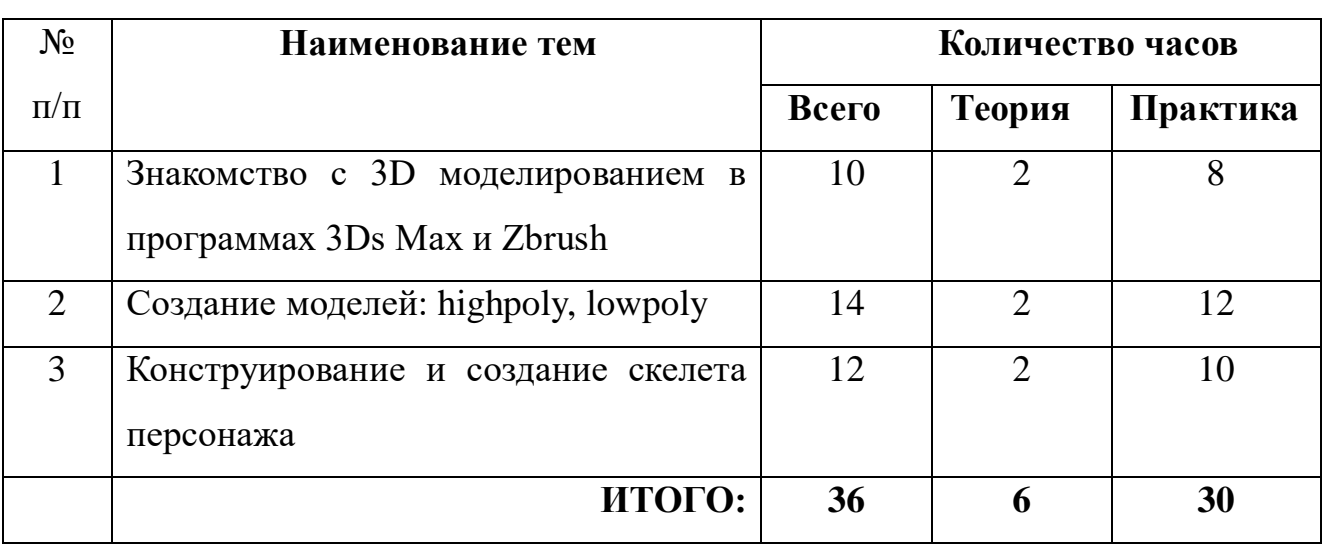

# **Учебно – тематический план модуля «3D-моделирование»**

# **Содержание модуля «3D-моделирование»**

# **Тема 1. Знакомство с 3D моделированием в программах 3Ds Max и Zbrush.**

**Теория:** Вводное занятие. Творческие приемы при создании болванки 3Ds Max. Навигация в пакетах 3D-графики и инструменты программы Zbrush.

**Практика:** Приемы создания болванки в 3DsMax и Zbrush. Работа в 3Ds Max с готовой моделью.

# **Тема 2. Создание моделей: highpoly, lowpoly.**

**Теория: М**одели: highpoly, lowpoly.

**Практика:** Создание моделей: highpoly, lowpoly.

# **Тема 3. Конструирование и создание скелета персонажа.**

**Теория:** Конструирование. Что такое скелет, зачем он нужен. Отличия анимации персонажа от анимации механических объектов.

**Практика:** Создание скелета персонажа.

# **4 МОДУЛЬ «Программирование».**

Реализация этого модуля направлена на изучение основ программирования.

Модуль разработан с учетом личностно – ориентированного подхода.

**Цель модуля:** формирование интереса к программированию на языке С#.

# **Задачи модуля:**

- познакомиться с языком программирования С#;
- изучить условные операторы и циклы;
- создать объект при помощи скрипта.

# **Планируемые результаты**

К концу обучения по модулю «Программирование» обучающиеся:

## **должны знать:**

- основы и языки программирования;
- условные операторы и циклы на языке программирования С#;

## **должны уметь:**

 создавать объект при помощи скрипта на языке программирования на С#.

## **Учебно – тематический план модуля «Программирование»**

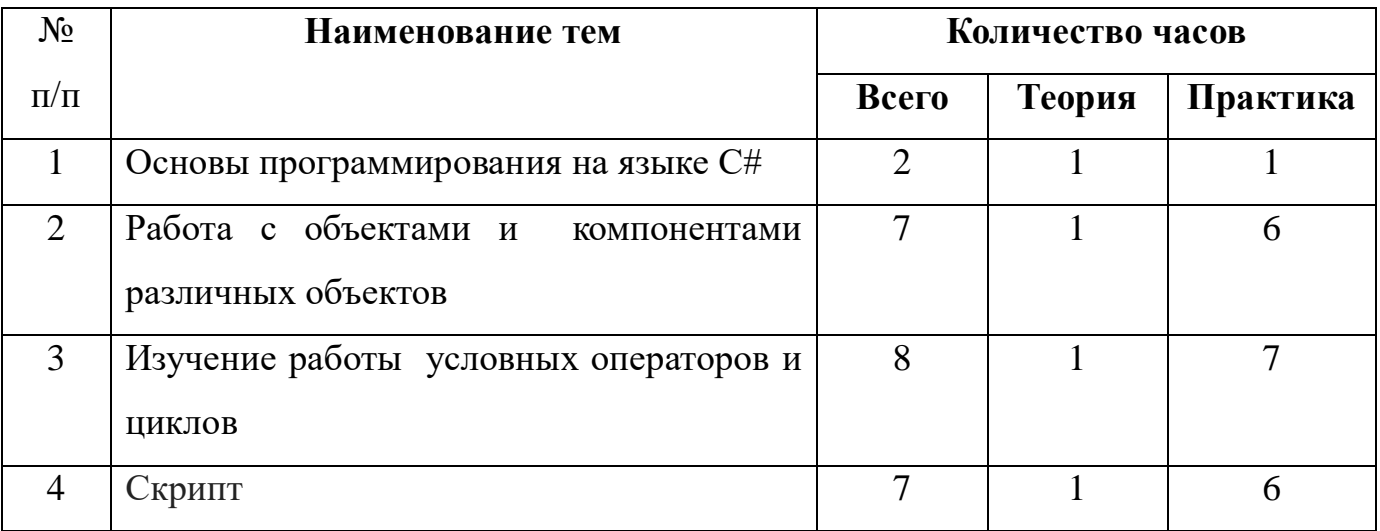

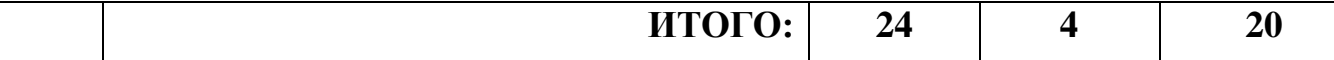

#### **Содержание модуля «Программирование»**

#### **Тема 1. Основы программирования на языке С#.**

**Теория:** Основы программирования на языке С#.

**Практика:** Программирование на языке С#.

### **Тема 2. Работа с объектами и компонентами различных объектов.**

**Теория:** Объекты и компоненты различных объектов.

**Практика:** Создание объектов. Работа с объектами и компонентами различных объектов.

#### **Тема 3. Изучение работы условных операторов и циклов.**

**Теория:** Условные операторы и циклы.

**Практика:** Работа условных операторов и циклов.

**Тема 4. Скрипт.**

**Теория:** Скрипт.

**Практика:** Создание объектов при помощи скрипта.

## **5 МОДУЛЬ «Приложение в Unity».**

Реализация этого модуля направлена на работу на платформе Unity, на которой обучающиеся смогут разработать собственное приложение или игру.

Модуль разработан с учетом личностно – ориентированного подхода.

**Цель модуля:** формирование интереса к работе на платформе Unity.

### **Задачи модуля:**

- познакомиться с платформой Unity;
- создавать скрипт;
- создавать приложение.

### **Планируемые результаты**

К концу обучения по модулю «Приложение в Unity» обучающиеся: **должны знать:**

основные преимущества платформы Unity;

#### **должны уметь:**

 создание модели персонажа, настройка модели материалов, анимации;

создания приложения в Unity.

## **Учебно – тематический план модуля «Приложение в Unity»**

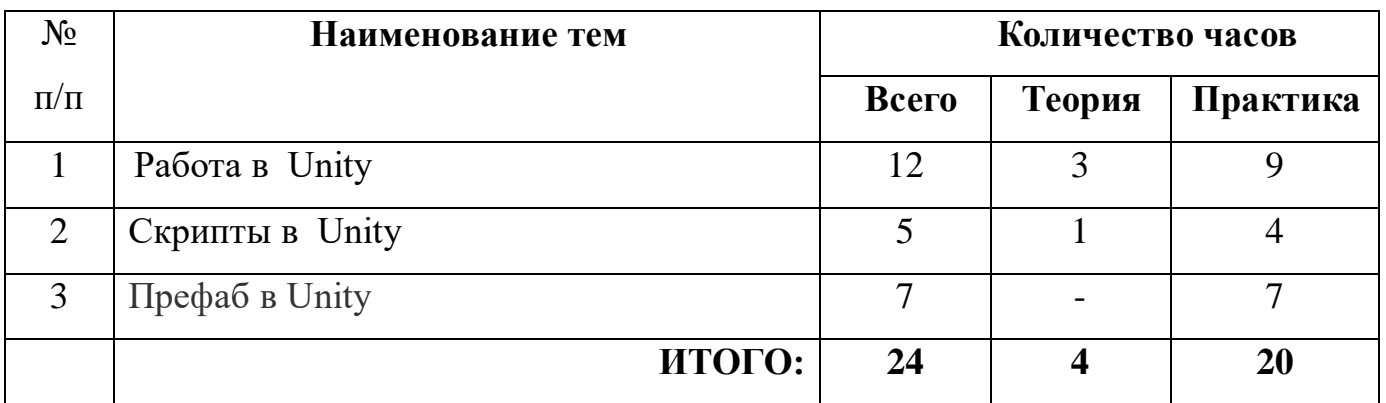

# **Содержание модуля «Приложение в Unity»**

# **Тема 1. Работа в Unity.**

**Теория:** Работа в Unity.

**Практика:** Разработка приложения. Добавление элементов персонажа в движок. Настройка модели, материалов, анимации.

# **Тема 2. Скрипты в Unity.**

**Теория:** Что такое скрипты? Как им пользоваться?

**Практика:** Создание объектов при помощи скрипта.

**Тема 3. Префаб в Unity.**

**Теория:** Префаб в Unity.

**Практика:** Создание префаба в Unity - игрового объекта со всеми его компонентами и настроенными в них свойствами. Презентация.

# **3. РЕСУРСНОЕ ОБЕСПЕЧЕНИЕ**

# **- Материально-техническое:**

*Оборудование и инструменты.* 

- Компьютерное оборудование;
- Графические станции с предустановленной операционной системой;
- Ноутбуки;
- $\triangleright$  Камера с панорамной сьемкой на 360°;

# **Профильное дополнительное оборудование**:

- $\circ$  Шлем VR:
- o Гарнитуры VR
- o Очки дополненной реальности;
- o Очки смешанной реальности;
- o Презентационное оборудование: проектор и экран.

# **Программное обеспечение:**

- Инструментарий дополненной реальности (образовательная версия);
- Любой бесплатный игровой движок;
- Программное обеспечение для создания панорамных снимков.

# **Дополнительное оборудование:**

- Наушники

# - **Методическое обеспечение программы:**

- Программное обеспечение;
- Наглядные пособия;

 Дидактические средства (алгоритм выполнения задания, памятки поэтапного выполнения сложных заданий);

- Методические разработки открытых занятий;
- Инструкции: по технике безопасности, по охране труда и др.
- При программировании собранных схем и моделей целесообразно

использовать бесплатное программное обеспечение.

# **- Информационное:**

# **Работа в ПО по созданию VRAR приложений**

**1.** http://www.unity3d.ru/index.php/video/41 Видеоуроки на русском;

**2.** http://websketches.ru/blog/unity5-tutor-beginners Видеоуроки на русском для начинающих;

**3.** https://www.youtube.com/user/4GameFree Видеоуроки по Unity и программированию на C#;

**4.** https://www.youtube.com/user/evtoolbox Канал с видеоуроками по использованию конструктора EV Toolbox;

**5.** http://holographica.space/articles/design-practices-in-virtualreality9326 Статья "Ключевые приемы в дизайне виртуальной реальности. Джонатан Раваж (JonathanRavasz), студент МедиалабораторииБратиславской высшей школы изобразительных искусств.

### **Съемка и монтаж панорамных фото и видео**

**1.** http://making360.com/book/ Бесплатное руководство в PDF из 2 разделов и 57 частей, в которых описываются проблемы съёмки, сшивания и их решения.

**2.** https://www.udemy.com/cinematic-vr-crash-course-producevirtualreality-films/ Бесплатный курс из 13 уроков общей продолжительностью полтора часа

**3.** https://www.jauntvr.com/creators/ Бесплатное руководство по

**4.** съёмке и продакшну видео для шлемов виртуальной реальности на 68 страницах

**5.** http://elevr.com/blog/ Экспериментально-просветительский блог группы исследователей, работающих с иммерсивными медиа в целом и дополненной и виртуальной реальностью в частности

**6.** https://www.mettle.com/blog/ Корпоративный блог компани-иразработчика инструментов для работы со сферическими видео

**7.** https://medium.com/tag/virtual-reality/top-writersНе отдельный ресурс по виртуальной реальности, а платформа для блогов. Поэтому здесь нужно воспользоваться поиском по тегу «virtual reality»

**8.** https://www.provideocoalition.com/mount-everest-cinematicvr/

**9.** http://www.outpostvfx.com/blog/ http://experiencethepulse.

**10.** com/the-pulses-guide-to-vr-film-making-part-1-directing/ https://

**11.** wistia.com/blog/360-video-shooting-techniques https://uploadvr.

# **Компьютерное зрение**

**1.** http://www.youtube.com/playlist?list=PLbwKcm5vdiSYTm87ntDsYrksE 4OfngSzY

**2.** http://www.slideshare.net/ktoshik – презентации к лекциям Видеолекции спецкурсов ВМК МГУ "Введение в компьютерное зрение" и "Дополнительные главы компьютерного зрения", за авторством Антона Конушина (AntonKonushin)

**3.** http://graphics.cs.msu.ru https://courses.graphics.cs.msu.ru

**4.** http://habrahabr.ru/company/yandex/blog/203136/ Лекции Яндекса по компьютерному зрению

# **Конструирование**

**1.** https://www.instructables.com/ Портал с огромной коллекцией практических кейсов

**2.** https://channel9.msdn.com/Series/Creating-applications-ofvirtual-andextended-reality Вопросы построения приложенийвиртуальной реальности на платформе Microsoft – от базовыхпринципов формирования стереоизображения и отслеживания поворотов головы до более глубоких вопросов высокоэффективной реализации расширенной реальности на C++/DirectX.

# **Программирование**

**1.** https://stepik.org/course https://stepik.org/course/Программирование-на-Python-67/ https://stepik.org/course/Введени-е-в-Linux-73/ Платформа с большим количеством полезныхкурсов на русском языке

- **2.** https://www.codecademy.com/learn/allЕсть курсы по Python,Java
- **3.** Web-ресурсы: тематические сайты, видео каналы, видео-ро-
- **4.** лики, игры, симуляторы, цифровые лаборатории, онлайн
- **5.** конструкторы и.д.
- **6.** http://holographica.space Профильный новостной портал

**7.** http://bevirtual.ru Портал, освещающий VR-события. USP в том, что есть отдельный раздел по играм.

**8.** https://vrgeek.ru Профильный новостной портал

**9.** https://habrahabr.ru/hub/virtualization/ Поиск по профильным тегам

**10.** https://geektimes.ru Поиск по профильным тегам

**11.** http://www.virtualreality24.ru/ Отдельный раздел по играм

**12.** https://hi-news.ru/tag/virtualnaya-realnost Новости по метке «Виртуальная реальность» на портале Hi-News.

**13.** http://www.vrfavs.com/ Большой иностранный каталог ресурсов по VR

**14.** https://www.kodugamelab.com Визуальный конструктор, позволяющий создавать трёхмерные игры без знания языка программирования.

**15.** https://cospaces.io Проектирование 3D сцен в браузере (виртуальная реальность)

**16.** https://3ddd.ru Репозиторий 3D моделей

**17.** https://www.turbosquid.com Репозиторий 3D моделей

**18.** https://free3d.com Репозиторий 3D моделей

**19.** http://www.3dmodels.ru Репозиторий 3D моделей

**20.** https://www.archive3d.net Репозиторий 3D моделей

**- Кадровое**: педагог дополнительного образования.

# **4. КОНТРОЛЬ И ОЦЕНКА РЕЗУЛЬТАТОВ РЕАЛИЗАЦИИ ПРОГРАММЫ**

#### **Формы организации деятельности обучающихся на занятиях:**

Методы и формы отслеживания результативности обучения и воспитания:

- открытое педагогическое наблюдение;

- проведение практических занятий;
- объяснение и интерпретация наблюдаемых явлений;
- оценка продуктов творческой деятельности обучающихся;
- анализ проблемных учебных ситуаций;

- проведение занятий- соревнований внутри кванториума;

- организация рабочей мастерской Workshop (рабочая мастерская групповая работа, где все участники активны и самостоятельны);

- участие в выставках, соревнованиях, а также научно-технических конференциях;

- просмотр и обсуждение учебных фильмов, презентаций, роликов;

- проведение исследовательского эксперимента;

- выполнение практических работ;

- подготовка выступлений и докладов с использованием разнообразных источников информации;

- публичное выступление.

#### **Критерии результативности программы**

На основании ожидаемых результатов разработана оценочная шкала (от 1 до 10 баллов), которая соответствует уровням освоения программы. По окончанию учебного года, педагог определяет уровень освоения программы обучающихся, фиксируя их в таблице, тем самым, прослеживая динамику обучения, развития и воспитания (Приложение № 1).

1. Низкий уровень. Обучающиеся неуверенно формулирует правила ТБ, слабо знает основы понятия: дополненная реальность (в т.ч. ее отличия от виртуальной), смешанная реальность, оптический трекинг, маркерная и безмаркерная технологии, реперные точки. Может принимать или намечать учебную задачу, ее конечную цель.

2. Средний уровень. Обучающиеся уверенно формулирует правила ТБ, хорошо знает основы дополненной реальности (в т.ч. ее отличия от виртуальной), смешанной реальности, оптический трекинг, маркерная и безмаркерная технологии, реперные точки. Может разрабатывать подключать, настраивать и работать с 3D сканером, при помощи пакетов для 3D моделирования устранить ошибки, возникшие в результате процесса сканирования и подготовить файл к печати на 3D принтере активировать запуск приложений; снимать и монтировать видео 360° виртуальной реальности, устанавливать их на устройство и тестировать; активировать запуск приложений дополненной реальности на AR очках, устанавливать их на устройство и тестировать; навыки создания AR (AugmentedReality = дополненная реальность) приложений; владеет навыками калибровки межзрачкового расстояния.

3. Высокий уровень. Обучающийся отлично овладел теоретическими и практическими знаниями. Может работать в группе и брать на себя роль лидера. Участвует во всех соревнованиях. Умеет активировать запуск приложений виртуальной реальности, устанавливать их на устройство и тестировать; собирать собственный VR устройство; умение активировать запуск приложений дополненной реальности на AR очках, устанавливать их на устройство и тестировать.

Личностные качества воспитанника. Коммуникативный. Работу выполняет охотно, замечает свои ошибки и самостоятельно их исправляет. Всегда проявляет фантазию и творчески подходит к работе.

#### **СПИСОК ЛИТЕРАТУРЫ**

#### **Нормативные документы:**

1. Федеральный закон от 29.12.2012 г. №273-ФЗ «Об образовании в Российской Федерации».

2. Концепция развития дополнительного образования в РФ (утверждена распоряжением Правительства РФ от 04. 09.2014 № 1726-Р).

3. Стратегия развития воспитания в Российской Федерации на период до 2025 года (утверждена распоряжением Правительства Российской Федерации от 29 мая 2015 г. № 996-р).

4. Приказ Министерства просвещения России от 9.11.2018 № 196 «Об утверждении Порядка организации и осуществления образовательной деятельности по дополнительным общеобразовательным программам».

5. Постановление Главного государственного санитарного врача Российской Федерации от 4 июля 2014 года № 41 «Об утверждении СанПиН 2.4.4.3172-14 "Санитарно-эпидемиологические требования к устройству, содержанию и организации режима работы образовательных организаций дополнительного образования детей».

6. Приказ министерства образования и науки Самарской области от 20.08.2019 г. № 262-од «Об утверждении Правил персонифицированного финансирования дополнительного образования детей в Самарской области на основе сертификата персонифицированного финансирования дополнительного образования детей, обучающихся по дополнительным общеобразовательным программам».

7. Методические рекомендации по проектированию дополнительных общеразвивающих программ, направленных письмом Минобрнауки России от 18.11.2015 № 09-3242.

8. «Методические рекомендации по разработке дополнительных общеобразовательных программ» (Приложение к письму министерства образования и науки Самарской области 03.09.2015 № МО -16-09-01/826-ТУ).

9. Методические рекомендации по подготовке дополнительных общеобразовательных общеразвивающих программ к прохождению процедуры

экспертизы (добровольной сертификации) для последующего включения в реестр образовательных программ, включенных в систему ПФДО.

#### **Основная литература:**

10. Афанасьев В.О. Развитие модели формирования бинокулярного изображения виртуальной 3D -среды. Программные продукты и системы. Гл. ред. м.-нар. Журнала «Проблемы теории и практики управления», Тверь, 4, 2015.с.25-30.

11. Grigore C. Burdea, Philippe Coiffet Virtual Reality Technology, Second Edition // 2015, 464p.

12. Миловская Ольга: 3dsMax2016.Дизайн интерьер архитектуры.– Питер.2016.– 368 с. SIBN:978-5-496-02001-5.

13. Келли Мэрдок. Autodesk 3ds Max 2015. Библия пользователя Autodesk 3ds Max2013Bible. – М.: «Диалектика», 2015. – 816 с. – ISBN978-5-8459-1817-8.

14. Sense 3D Scanner | Features | 3D Systems [Электронный ресурс] // URL: https:/[/www.3dsystems.com/shop/sense \(](http://www.3dsystems.com/shop/sense)дата обращения: 10.11.2016).

15. How to use the panono camera [Электронный ресурс] // URL: https://support.panono.com/hc/en-us (дата обращения: 10.11.2016).

16. Kolor | Autopano Video - Video stitching software [Электронный ресурс] // URL:<http://www.kolor.com/autopano-video/#start> (дата обращения: 10.11.2016).

17. Slic3r Manual - Welcome to the Slic3r Manual [Электронный ресурс] // URL: [http://manual.slic3r.org/ \(](http://manual.slic3r.org/)датаобращения: 10.11.2016).

18. VRrenderingwithBlender-VRviewingwithVRAIS-YouTube [Электронный ресурс] // URL: [https://www.youtube.com/watch?v=SMhGEu9LmYw](http://www.youtube.com/watch?v=SMhGEu9LmYw) (дата обращения: 10.11.2016).

19. Bastien Bourineau / Introduction to OpenSpace3D, published by I-Maginer, France, June 2014

20. Прахов А.А. Самоучитель Blender 2.7.- СПб.: БХВ-Петербугр, 2016.- 400 с.:ил.

21. Руководство по использованию EV Toolbox [Электронный ресурс] // URL: [http://evtoolbox.ru/education/docs/ \(](http://evtoolbox.ru/education/docs/)дата обращения: 10.11.2016).

22. Тимофеев С. 3ds Max 2014. БХВ–Петербург, 2015.– 512 с.

23. RomainCaudron, Pierre-ArmandNicq / Blender 3DByExample // PacktPublishingLtd. 2015.–498 pp.

Приложение № 1

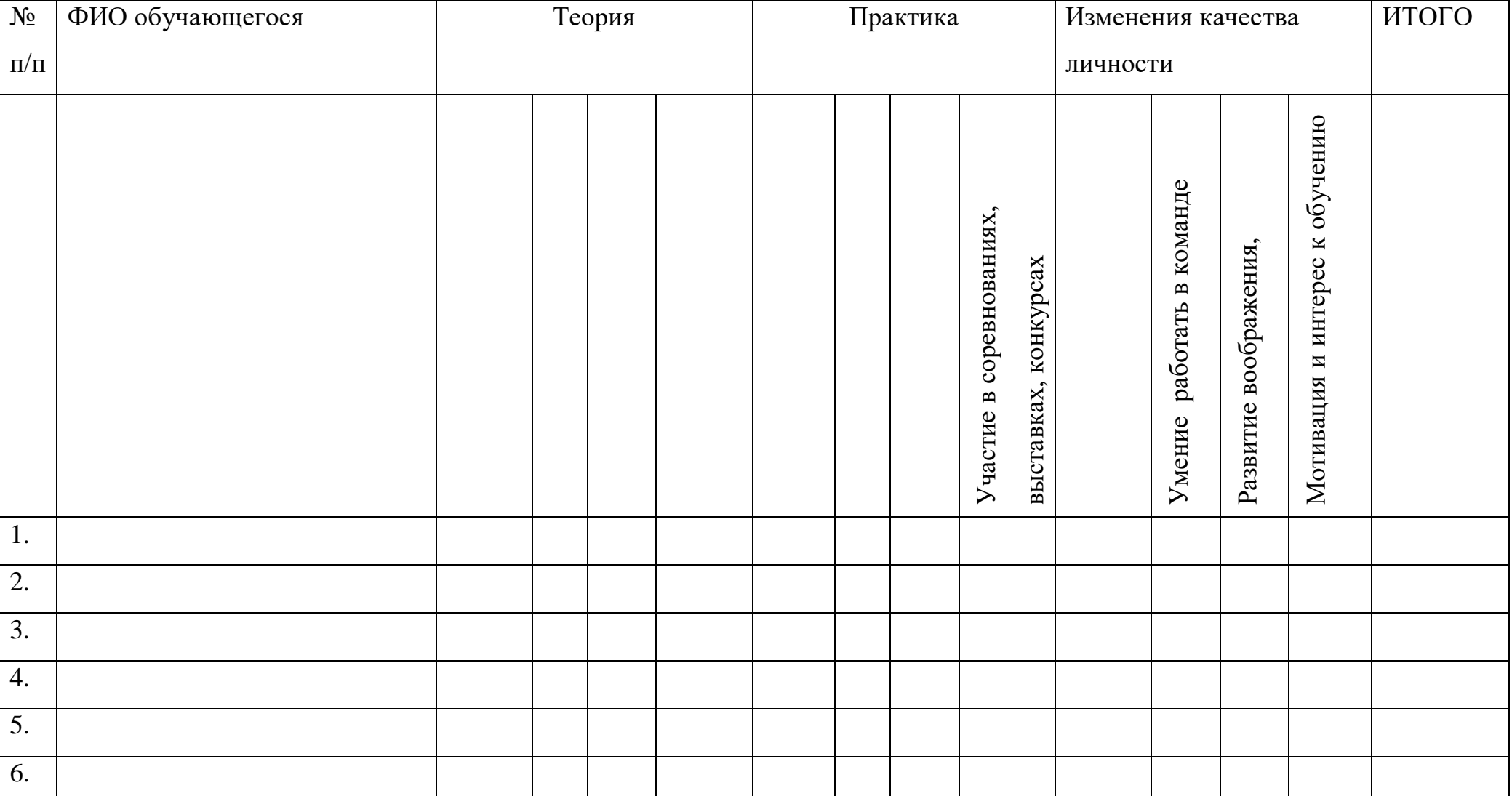

# **Результаты оценки качества обучения в объединении** «VR/ARквантум» (программирование) (педагог ДО )

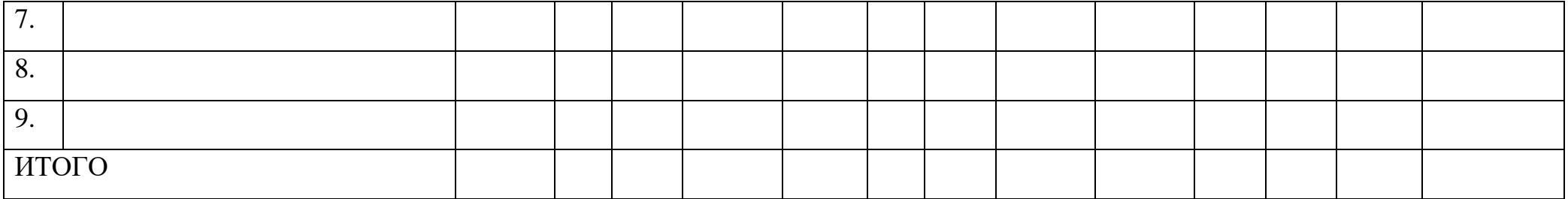

- «Высокий» высокие показатели изменений, знаний в течение учебного года (8-10 баллов);
- «Средний» средний уровень подготовки и заинтересованности обучающихся (4-7 баллов);
- «Низкий» низкие показатели изменений, знаний в течение учебного года (1-3 балла).

### **Кейс №1. «Виртуальная реальность своими руками»**

**Тема:** сборка VR-гарнитуры.

### **Целевая аудитория:** школьники 11-17 лет.

**Цели и задачи:** познакомить с понятием виртуальной реальности, определить значимые для настоящего погружения факторы, сделать выводы по их сходствам и различиям, возможностям различных VR-устройств;

• научить конструировать собственные модели устройств.

## **Требования к входным навыкам участников:** нет.

**Краткое описание:** В рамках данного мастер-класса участники исследуют существующие модели устройств виртуальной реальности, выявляют ключевые параметры, а затем выполняют небольшую проектную задачу — сконструируют VR-устройство по имеющимся заготовкам. Дети соберут собственную модель из выбранного материала и протестируют самостоятельно разработанное устройство.

### **План проведения/алгоритм действий:**

1. Вводная интерактивная лекция, тестирование VR-приложений на различных типах устройств.

2. Выбор материала, сборка.

3. Выбор темы и реализация собственного AR-проекта. Тестирование готового приложения на мобильном устройстве, доработка.

4. Мини презентации проектов, рефлексия.

### **Необходимое оборудование:**

• компьютер наставника;

• проектор/плазма;

• несколько VR-устройств с предустановленными приложениями (шлемы, гарнитуры).

### **Расходные материалы:**

Комплект из двух двояковыпуклых линз, размер 25 мм, фокусное расстояние 45 мм;

- Пенопласт Толщина 5 см, П15 (1 м\*1 м);

- Вспененный полиэтилен Мин. 3 мм (рулон 55 м2);
- Картон Трехслойный Лента-контакт (липучка);
- Резинка Магнит Клей Двусторонний скотч 50 мм х 25 м.

**Предполагаемые результаты обучающихся:** Умение активировать запуск приложений виртуальной реальности, устанавливать их на устройство и тестировать, калибровать межзрачковое расстояние, навык сборки собственного VR-устройства. Артефакт: собственная VR-гарнитура.

#### **Кейс №2.«Чудеса дополненной реальности».**

**Тема:** разработка приложения дополненной реальности.

**Целевая аудитория:** школьники 11-17 лет.

#### **Цели и задачи:**

• познакомить ребенка с понятиями дополненной и смешанной реальности;

• определить ее основные отличия от виртуальной;

• дать ключевые понятия оптического трекинга;

• дать основные навыки работы с инструментарием дополненной реальности (на усмотрение педагога).

#### **Требования к входным навыкам участников:** нет.

**Краткое описание:** Все больше людей хотят не только посмотреть на «оживающие» объекты, но и узнать, как дополненная реальность выглядит изнутри. Понять, как можно применить эту красивую

и эффектную технологию себе на пользу. Научиться создавать «чудеса» в дополненной реальности собственными руками. На мастер-классе участники узнают принципы работы технологии, рассмотрят интересные проекты и оценят перспективы. А главное — создадут AR-приложение на интересующую их тему, самостоятельно выбрав все ресурсы: 3D-модели, видео, аудио, фото и др.

### **План проведения / алгоритм действий:**

1. Вводная интерактивная лекция, разбор примеров, тестирование приложений;

2. Обучение базовому функционалу выбранного ПО «stepbystep» участники пошагово повторяют за наставником;

3. Выбор темы и реализация собственного AR-проекта. Тестирование готового приложения на мобильном устройстве, доработка. 4. Мини презентации проектов, рефлексия.

Необходимое оборудование и расходные материалы:

• компьютер наставника с камерой + проектор/плазма, компьютеры для участников с камерой (минимум 1 на трех человек);

• предустановленное ПО EV Toolbox или Unity3D/UnrealEngine (игровые движки для детей от 12 лет);

• принтер для печати меток/распечатанные изображения.

# **Предполагаемые результаты обучающихся:**

• знание и понимание основных понятий: дополненная реальность (в т. ч. ее отличия от виртуальной), смешанная реальность, оптический трекинг, маркерная и безмаркерная технологии, реперные точки;

• знание пользовательского интерфейса специализированного ПО, базовых объектов инструментария;

• навыки создания AR-приложений.

• Артефакт: собственное AR-приложение, работающее на определенном плоском объекте (фотография, иллюстрация в книге, футболка, магнит и т.д.).

#### **Кейс №3. «Объем имеет значение»**

**Тема:** создание приложения дополненной реальности с использованием собственной 3D-модели.

**Целевая аудитория:** школьники 11-17 лет.

#### **Цели и задачи:**

• познакомить ребенка с понятиями дополненной и смешанной реальности;

• определить ее основные отличия от виртуальной;

• дать основные навыки работы с инструментарием дополненной реальности (на усмотрение педагога).

#### **Требования к входным навыкам участников:** нет.

**Краткое описание:** Все больше людей хотят не только посмотреть на «оживающие» объекты, но и узнать, как дополненная реальность выглядит изнутри. Понять, как можно применить эту красивую и эффектную технологию себе на пользу. Научиться создавать «чудеса» в дополненной реальности собственными руками. На мастер-классе участники узнают принципы работы технологии, рассмотрят интересные проекты и оценят перспективы. А главное создадут свою 3D-модель и посмотрят ее в дополненной реальности.

#### **План проведения/алгоритм действий:**

1. Вводная интерактивная лекция, разбор примеров, тестирование приложений;

2. Обучение базовому функционалу выбранного ПО «stepbystep» участники пошагово повторяют за наставником, создают несложную 3D-модель (здание, деталь, растение и др.);

3. Загрузка педагогом моделей участников мастер-класса

в инструмент Unity3D/EVToolbox/другой на усмотрение педагога, просмотр проектов в дополненной реальности;

4. Рефлексия.

#### **Необходимое оборудование и расходные материалы:**

• компьютер наставника с камерой + проектор/плазма;

• компьютеры для участников;

• предустановленное ПО на выбор на выбор: 3ds Max, Maya, Blender, SketchUp;

• принтер для печати меток/распечатанные изображения. Предполагаемые результаты обучающихся Умения и навыки:

• знание и понимание основных понятий: дополненная реальность (в т. ч. ее отличия от виртуальной), смешанная реальность, оптический трекинг, маркерная и безмаркерная технологии, реперные точки;

• знание пользовательского интерфейса ПО для создания 3D-моделей, навыки создания трехмерных моделей. Артефакт: 3D-модель, при наличии времени - собственное AR-приложение, работающее на определенном плоском объекте (фотография, иллюстрация в книге, футболка, магнит и т.д.)